# **PLAN DE LA FORMATION - LES MATIERES DE A à Z DANS BLENDER**

#### **MODULE 0** : INTRODUCTION AU SHADING

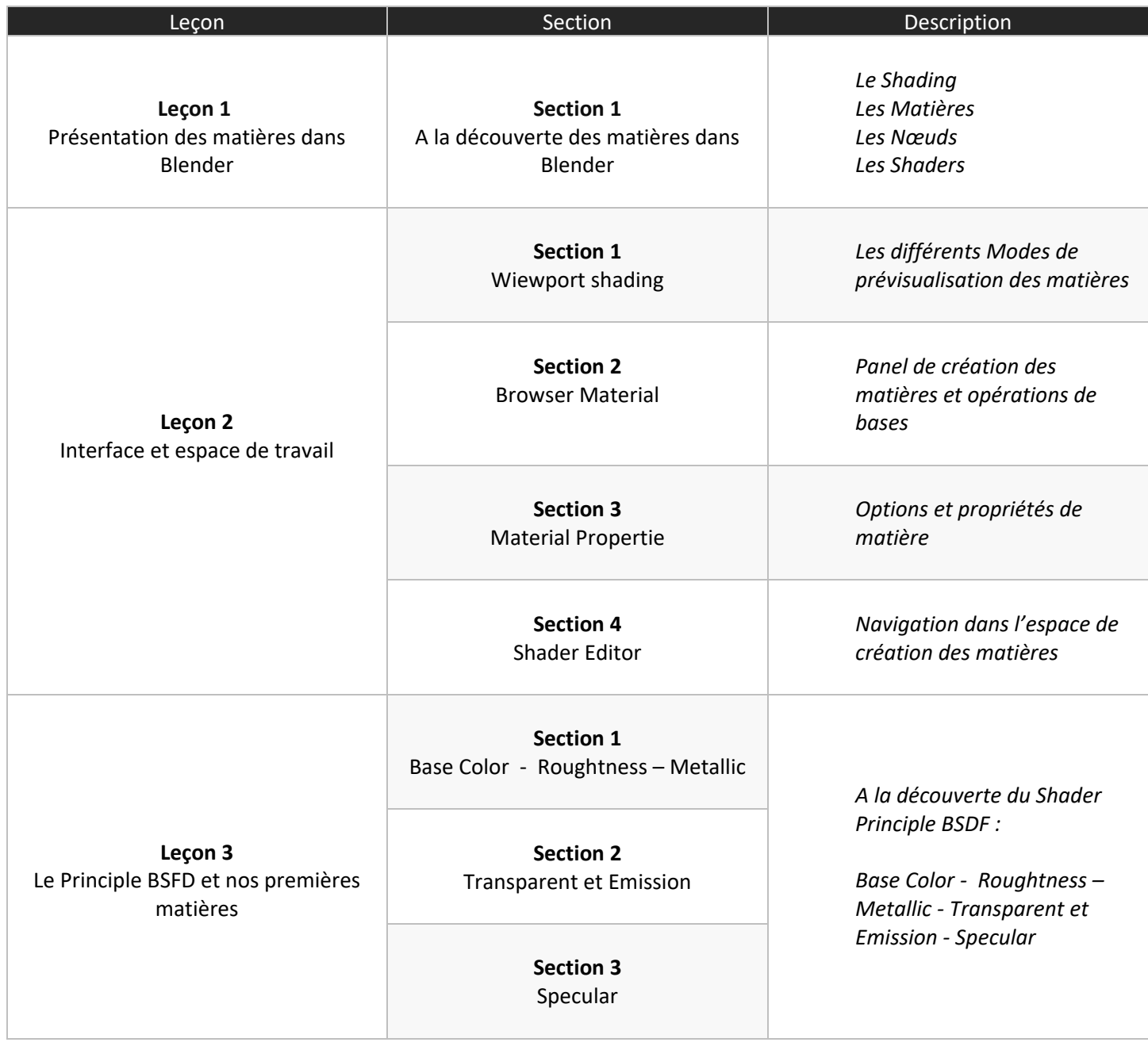

#### **MODULE 01**: MOTEURS DE RENDU BLENDER ET LES NODES

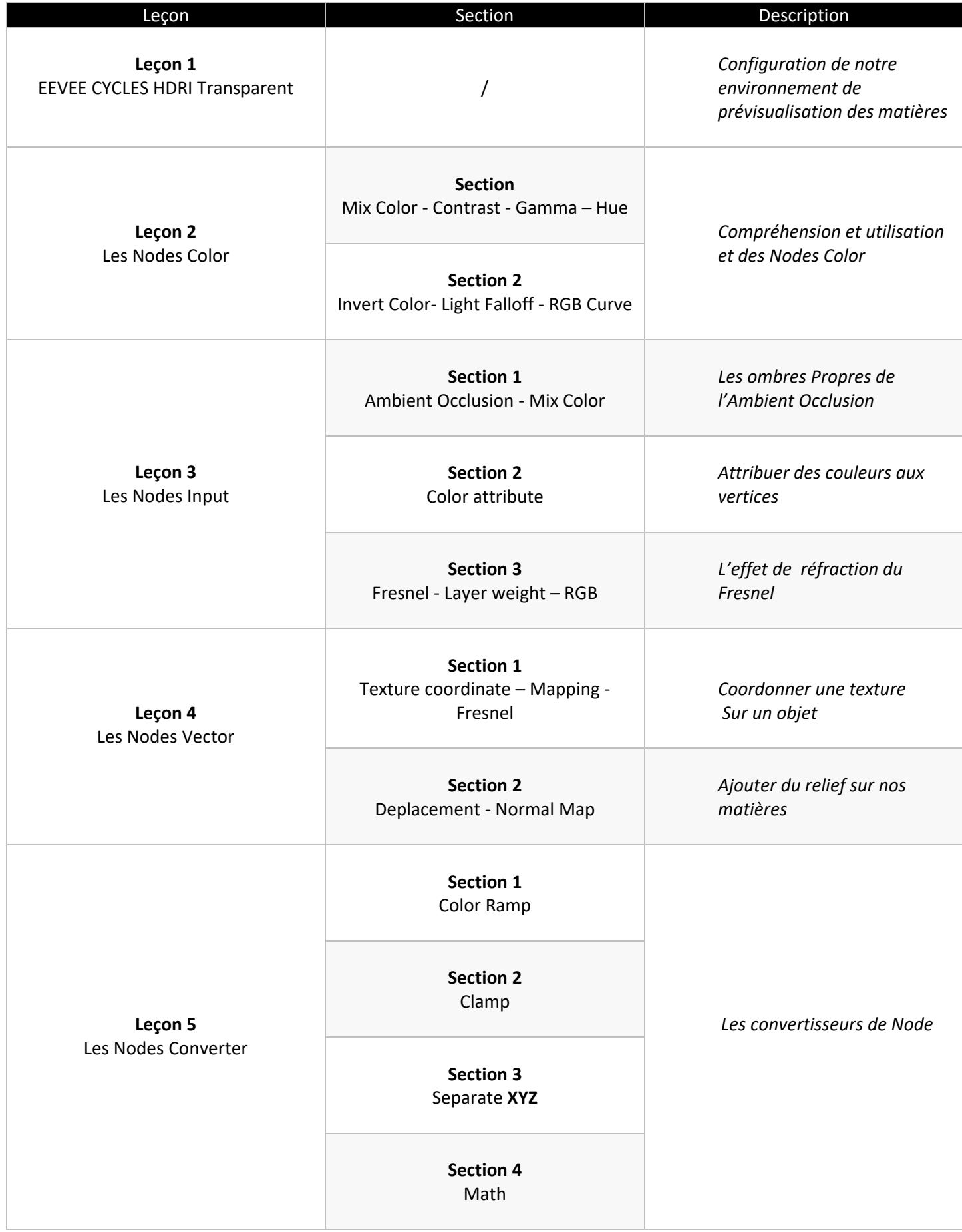

# **MODULE 02**: LES SHADERS DANS BLENDER – DEFINITION ET UTILISATION

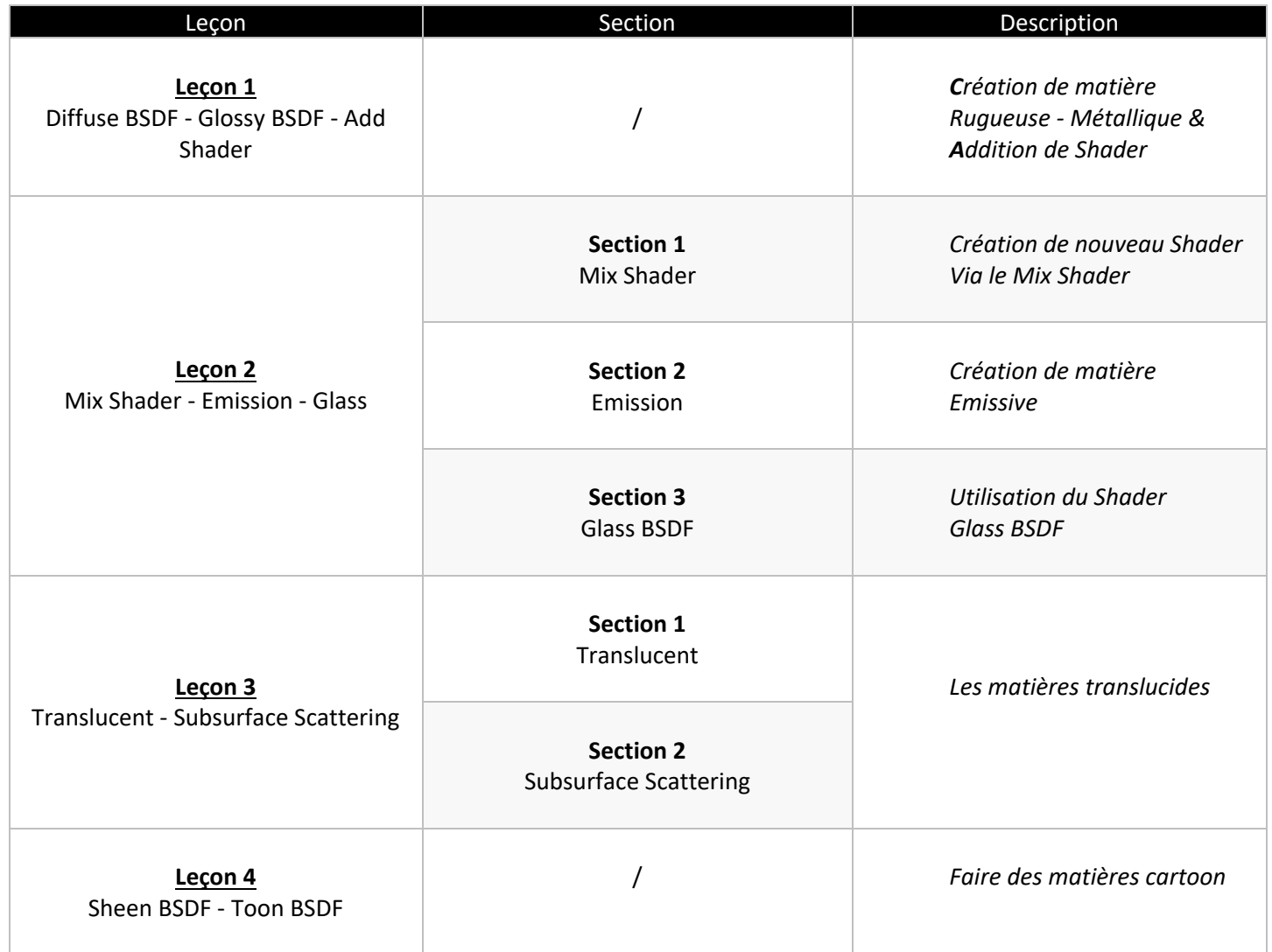

### **MODULE 03**: LES TEXTURES

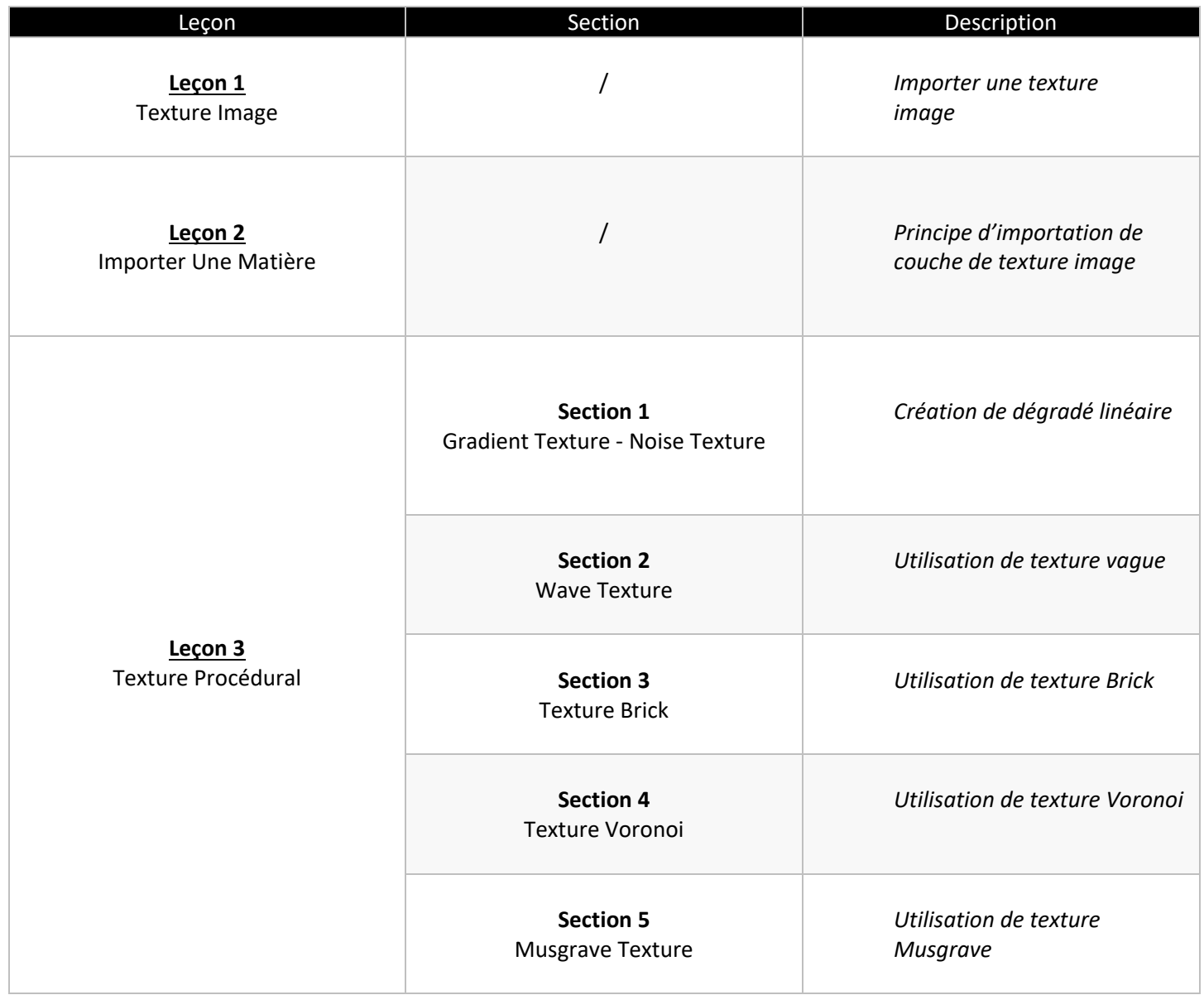

# **MODULE 04**: ANIMATION DES MATIERES

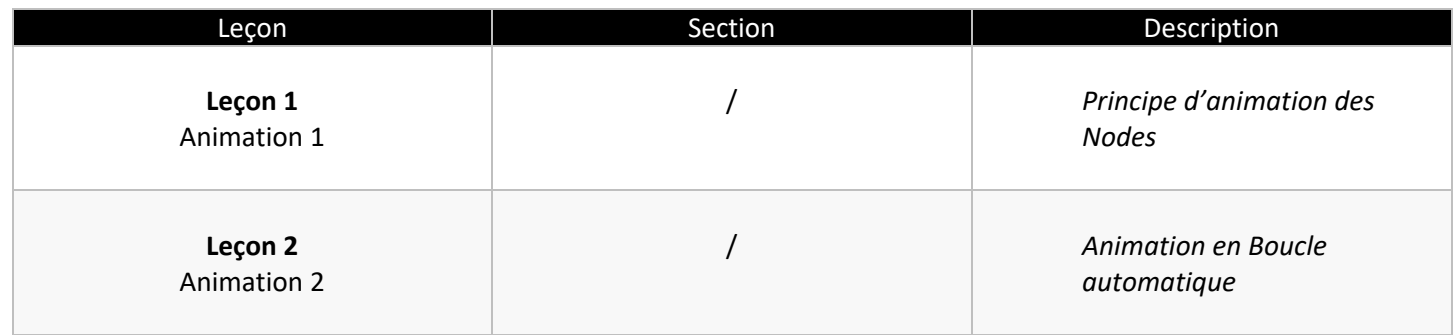

#### **MODULE 05**: PROJETS – CREATION DE NOS PROPRE MATIERES

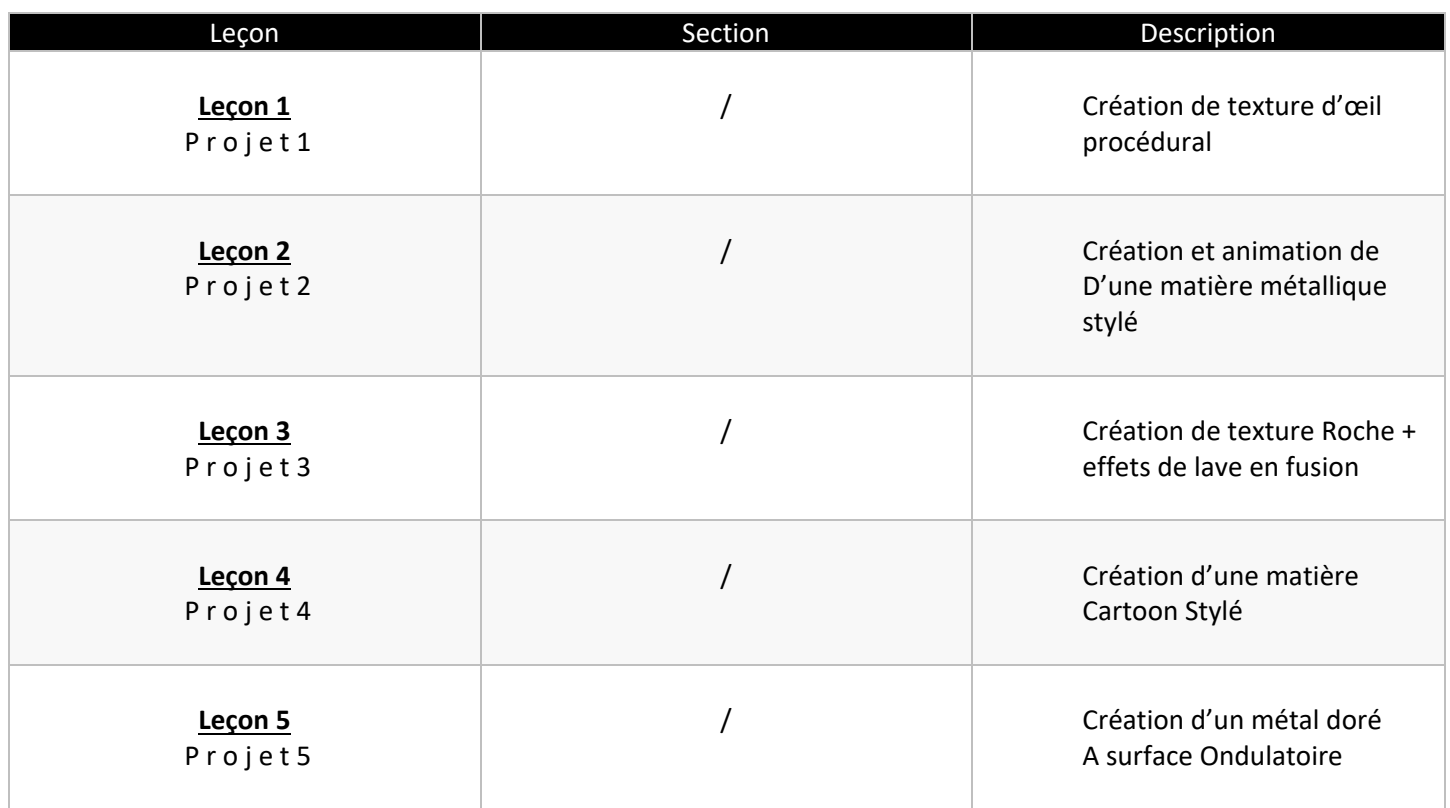

# **MODULE 06**: RESSOURCES ET OUTILS SUPPLEMENTAIRES

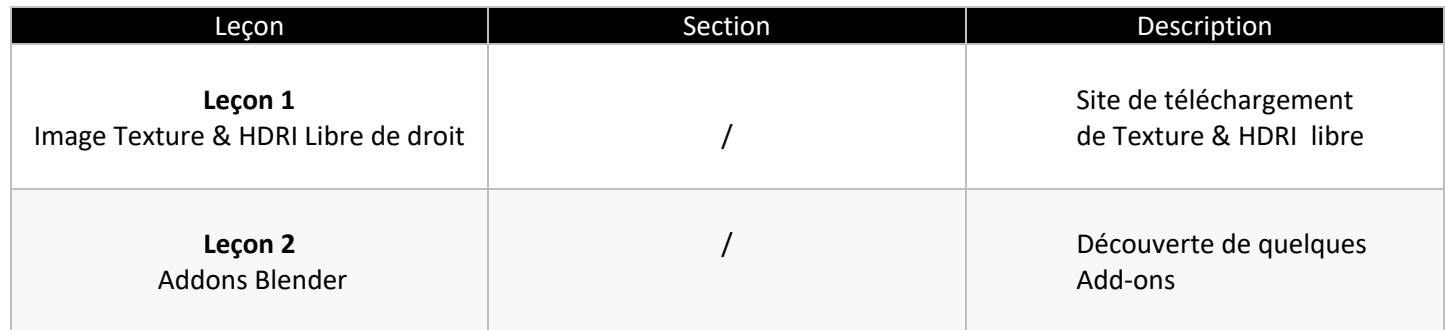

# **MODULE 07**: ASTUCES

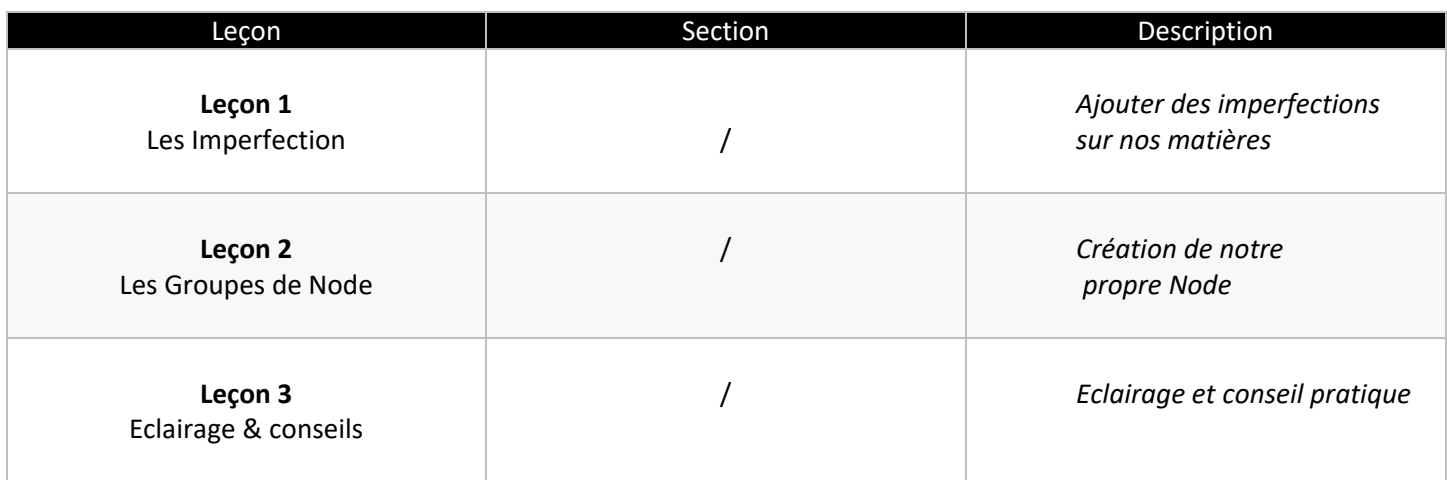